# **Vektorenrechnung fehlender Eckpunkt**

©www.mein-lernen.at

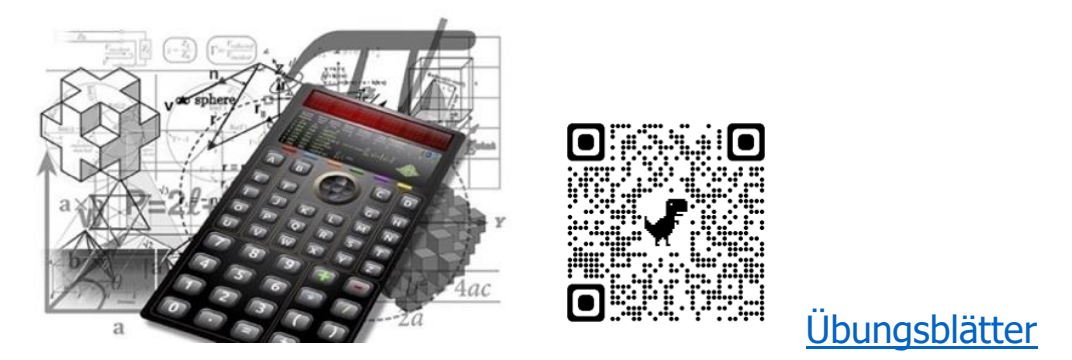

#### **Skizze:**

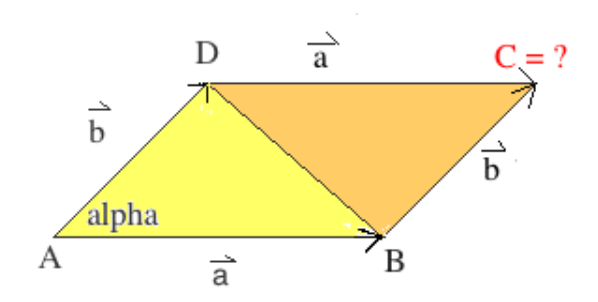

### **Fehlende Eckpunkte beim Parallelogramm berechnen:**

Fehlende Eckpunkte z.B. bei einem Parallelogramm Eckpunkt C werden folgendermaßen berechnet:

1. Schritt: Man ermittelt einen **parallelen** Richtungsvektor (Parallelogramm  $\overrightarrow{AD}$   $\equiv$   $\overrightarrow{BC}$ ).

2. Schritt: Zum geeigneten Ausgangspunkt (Ortsvektor) wird dieser Richtungsvektor dann **addiert.**

Beispiel Eckpunkt C:  $\overrightarrow{OC}$  =  $\overrightarrow{OB}$  +  $\overrightarrow{b}$ 

Anmerkung: Der Richtungsvektor  $\overrightarrow{b}$  entspricht  $\overrightarrow{AD}$ 

# **Vektorenrechnung fehlender Eckpunkt**

©www.mein-lernen.at

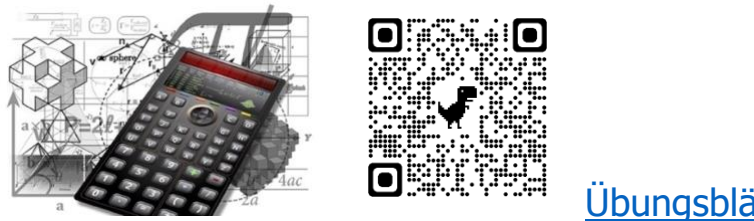

#### [Übungsblätter](https://www.mein-lernen.at/tags/vektoren-parallelogramm-eckpunkt-uebungsblaetter)

### **Beispiel:**

gegeben: Parallelogramm [A (-2/-2), B (3/-2), D (0/2)]

gesucht: Eckpunkt C

1. Schritt: Wir bilden den Richtungsvektor  $\vec{b}$  entspricht  $\overrightarrow{AD}$ 

$$
\overrightarrow{AD} = \mathsf{D} - \mathsf{A}
$$
\n
$$
\overrightarrow{AD} = \begin{pmatrix} 0 \\ 2 \end{pmatrix} - \begin{pmatrix} -2 \\ -2 \end{pmatrix}
$$
\n
$$
\overrightarrow{AD} = \begin{pmatrix} 0 - (-2) \\ 2 - (-2) \end{pmatrix}
$$
\n
$$
\overrightarrow{AD} = \begin{pmatrix} 0+2 \\ 2+2 \end{pmatrix}
$$
\n
$$
\overrightarrow{AD} = \begin{pmatrix} +2 \\ +4 \end{pmatrix}
$$

**2. Schritt: Wir addieren den Richtungsvektor zum Ortsvektor**

$$
\overrightarrow{OC} = \overrightarrow{OB} + \overrightarrow{AD}
$$
  
\n
$$
\overrightarrow{OC} = \begin{pmatrix} +3 \\ -2 \end{pmatrix} + \begin{pmatrix} +2 \\ +4 \end{pmatrix}
$$
  
\n
$$
\overrightarrow{OC} = \begin{pmatrix} +3+2 \\ -2+4 \end{pmatrix}
$$
  
\n
$$
\overrightarrow{OC} = \begin{pmatrix} +5 \\ +2 \end{pmatrix}
$$
 d.f. Eckpunkt C (5/2)

A: Der gesuchte Eckpunkt C hat die Koordinaten (5/2).